# Plan 251 Ing. en Electrónica Asignatura 15118 INFORMATICA GRAFICA

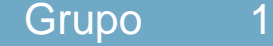

Presentación

## Programa Básico

## **Objetivos**

Conocer las técnicas fundamentales para la representación gráfica de la información, la implementación de interfaces gráficos de usuario y tener información general sobre las técnicas de visualización realista de escenas.

## Programa de Teoría

1. Introducción a la interfase visual hombre-máquina.- El ojo humano.- Aspectos gráficos.- Modelos de color.- Introducción histórica.- Aplicaciones. Dispositivos gráficos.- Salida: Pantallas de rastreo, caligráficas, de plasma, de cristal líquido.- Estereoscopía.- Entrada.- Salida por papel: trazadores, impresoras.- Generadores de vídeo.- Color.- Bit-map. Ficheros gráficos: normas. Algoritmos de compresión. 2. Modelado 2D: Sistemas de coordenadas, primitivas gráficas básicas, transformaciones y cortes, segmentos, entrada gráfica, modos de interacción, estación de trabajo gráfica. 3. Modelado 3D: Sistemas de coordenadas.- Técnicas de display.- Estándares. Repre-sentaciones 3-D.- Poligonales.- Curvas.- Superficies.- Geometría fractal.- Geometría sólida. Transformaciones 3-D.- Traslación.- Factor de escala.- Rotaciones.- Reflexiones.- Cortes. Vista 3-D.- Proyecciones.- Transformaciones de visión.- Operaciones de visualización. Supresión de superficies y líneas ocultas.- Algoritmos. Modelos de sombreado.- Reflexión.- Iluminación. 4. Rendering.- Trazado de rayos.- Algoritmos. Radiosidad.- Sombras.- Textura. Técnicas de animación.- Análisis de aplicaciones gráficas.

## Programa Práctico

Desarrollo de una aplicación gráfica que representará el 40% de la nota final y es obligatoria.

## Evaluación

El examen, eliminatorio, consistirá en una serie de preguntas cortas que intentan atender, fundamentalmente, al nivel conceptual de la asignatura. Dicho examen tendrá un peso global de un 60% sobre la nota final.

## Bibliografía

 Hearn, Baker, "Gráficas por Computador" Prentice Hall, 88 \* Salmon, Slater, "Computer Graphics: Systems&Concepts" Addison 87 \* Hopgood, Duce, "Introduction to the GKS" Academic Press, 86 \* Foley, Van Dam.- Introduction to Computer Graphics. Addison-Wesley, 94 \* Keller.- Visual Cues. IEEE, 1993 \* Watt, "Three Dimensional Computer Graphics" Addison 90 \* Rogers, Adams, "Mathematical Elements for Computer Graphics" McGraw-Hill, 90 \* Yamaguchi, "Curves and Surfaces in Computer Aided Geometric Design" Springer, 88